#### **SECTION VIII:**

#### THE USE OF CBIS

#### **FOR**

#### **GRANT AND LOAN PROGRAMS**

#### PREFACE FOR GRANT AND LOAN PROGRAMS

#### How to Enter the CBIS System

|                                                                                    | TMENT OF BUDGET & MA                                                                     | INAGEMENT                                                                                                    |
|------------------------------------------------------------------------------------|------------------------------------------------------------------------------------------|----------------------------------------------------------------------------------------------------|
|                                                                                    | username:<br>password:                                                                   |                                                                                                    |
|                                                                                    |                                                                                          | LOGIN                                                                                                    |
| Fo<br>(41                                                                          | 0) 697-9700 or <u>sen</u>                                                                | ontact the service desk at<br>vice.desk@maryland.gov.<br>ord? Click Here                                                                                                    |
| business purpose<br>activities. Any un-<br>subject to crimina<br>data generated by | s. By using this system, y<br>authorized access or use<br>Il and civil penalties. All re | rized users only and limited to approved<br>ou expressly consent to the monitoring of all<br>of this system is prohibited and could be<br>cords, reports, e-mail, software, and other<br>stem are the property of The State of Maryland<br>of or any purpose. |

#### How to Enter the CBIS System

To begin the budget request process, access CBIS at <a href="https://cbis.dbm.state.md.us">https://cbis.dbm.state.md.us</a> using your internet browser. You can also access CBIS from the <a href="https://cbis.dbm.state.md.us">Office of Capital Budgeting</a> (OCB) website by clicking the green "LOGIN" button on the right side of the screen. When you get to the login screen shown above, enter your username and password in the appropriate fields. Click "LOGIN," and the CBIS home page will appear. It will show a list of the projects/programs previously requested for your agency.

If you do not have a username and password, call the service desk at (410) 697-9700 or email service.desk@maryland.gov.

If you know your username but do not remember your password, and you previously set up security questions, you can reset your password by clicking the "Click Here" link next to the "Forgot password?" question. Then, follow the steps as directed to reset your password.

#### How to Navigate Through the CBIS Screens

Once you choose a program, CBIS will take you to the program's "Main Information" screen . You will see a dark yellow toolbar at the top of the page that lists the different categories of information you must enter (e.g. "Main," "Cost & Funds," "Justification," etc.). When you click on a category heading, CBIS will take you to a new screen to enter the required information. Some of these categories have sub-menus which appear on a light yellow toolbar. To enter information in a sub-menu category, first click on the heading in the dark yellow toolbar . Then, choose the appropriate sub-menu from the light yellow toolbar.

Generally, you enter information by clicking on an "Edit" or "Edit Grid" button and filling in a blank, entering a dollar amount, or providing a narrative text. Click "Save" to exit the edit screen and to save the information in CBIS.

#### A few pointers:

- Dollar amounts: do not use commas or decimals. Do not include dollar signs (\$).
- Dates: most dates are in the MM/DD/YYYY or MM/YYYY formats.
- Text (applies to program and project "Description," "Justification," and "Cost & Funds CIP Difference" text boxes):
  - Type your text in a Word document using single spacing and a single line between paragraphs. Do

#### NOTE FOR COMMUNITY COLLEGE PERSONNEL:

Maryland Higher Education Commission administrators will complete Parts I and II. Individual community college administrators are responsible for completing Part IIIA requests. Community Colleges should prioritize project requests in the "Project Description" section of the Part IIIA by stating: "This project is the college's 1st, 2nd, 3rd ... priority."

#### NOTE FOR LOCAL JAIL AND DETENTION CENTER PERSONNEL:

Department of Public Safety and Correctional Services administrators will complete Parts I and II. Individual county detention center administrators are responsible for completing Part IIIA requests.

### Grant and Loan Programs Home Screen

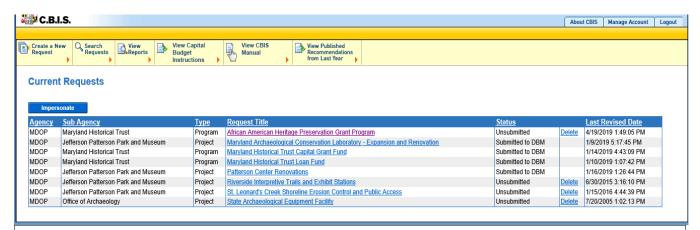

If the program that you want to edit is **already in CBIS**, it will be listed under the *Request Title* column on the CBIS home page. Click on the program title to get to the program's "Main Information" screen.

If the program is not already listed, click "Create a New Request" on the light yellow toolbar on the CBIS home page. CBIS will take you to a "New Request" screen.

To access the Capital Budget Instructions, the CBIS Manual, and last year's Capital Budget Volume, click on the applicable link in the light yellow toolbar.

#### Grant and Loan Programs New Request Screen

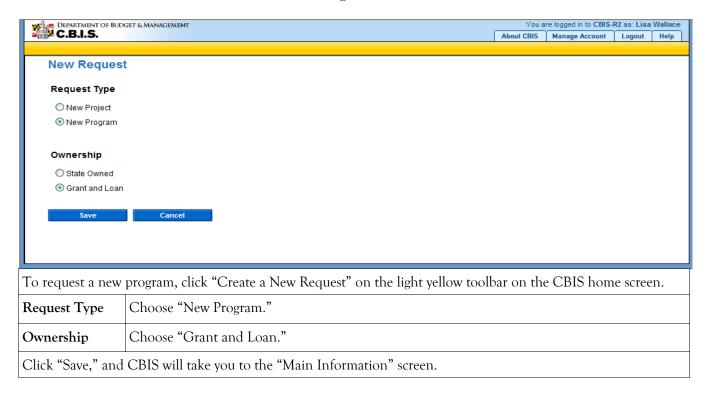

### Grant and Loan Programs Main Information Screen

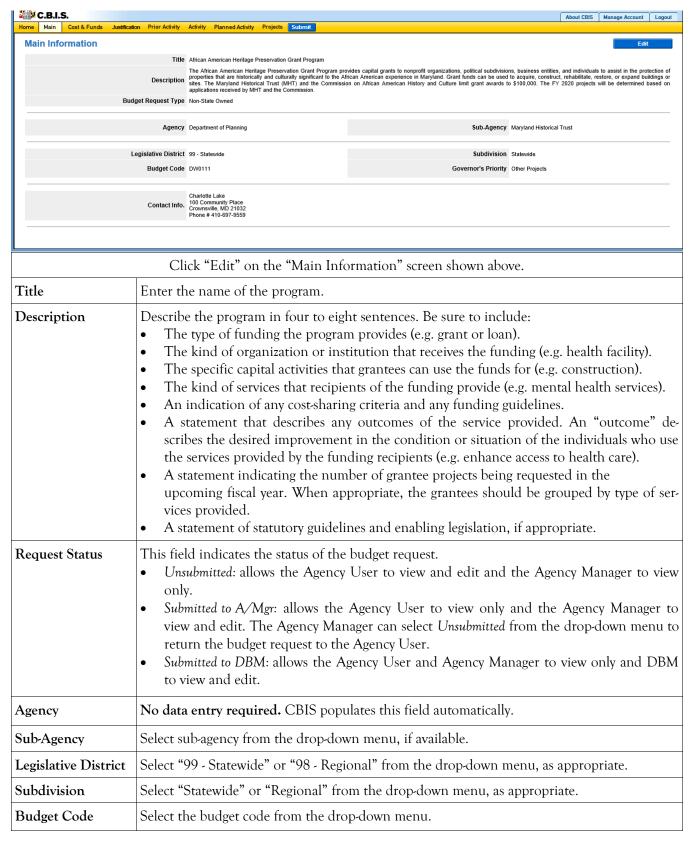

# Grant and Loan Programs Main Information Screen (Continued)

| Program Area  | Please select the program area from the drop-down menu that best categorizes the project or program. Use your judgment as to which selection appropriately categorizes your project or program. Please note that program area selections in the drop-down menu may change from year to year. |
|---------------|----------------------------------------------------------------------------------------------------|
| Contact Info. | Select the appropriate contact from the drop-down menu. If the correct information is not available, insert the name, address, and telephone number of the person who should be contacted to answer any questions from the review agencies.                                                  |

Click "Save." For the save command to function, at minimum, you must complete the "Title" and "Agency" fields. When this information is complete, the "Main Information" screen will appear, after you click "Save." It will display all of the information that you entered. To move to another menu, click the appropriate heading on the dark yellow toolbar.

### Grant and Loan Programs Cost & Funds - Request Screen

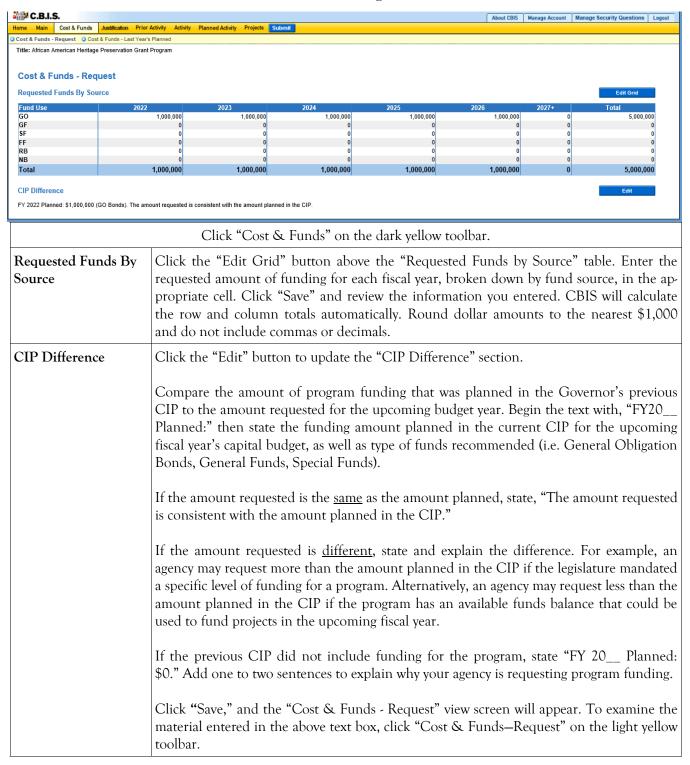

# Grant and Loan Programs Cost & Funds - Last Year's CIP Screen

|                 |                   |                  | Cost          | <b>CC</b> 1 | allas           | Last     | 1cui       |     | OCIC       |               |     |                         |      |
|-----------------|-------------------|------------------|---------------|-------------|-----------------|----------|------------|-----|------------|---------------|-----|-------------------------|------|
| 🔐 C.B.I.        | S.                |                  |               |             |                 |          |            | Abo | out CBIS M | anage Account | Mar | nage Security Questions | Log  |
| ome Main        | Cost & Funds      | Justification Pr | rior Activity | Activity F  | lanned Activity | Projects | Submit     |     |            |               |     |                         |      |
| Cost & Funds -  | Request Dast      | Year's CIP       |               |             |                 |          |            |     |            |               |     |                         |      |
| Title: Public S | chool Constructio | n Program        |               |             |                 |          |            |     |            |               |     |                         |      |
| Last rear s     | Recommend         | ed Funds By S    | ource         |             |                 |          |            |     |            |               |     | Edit Grid               | 9990 |
| Fund Use        |                   | 2023             |               | 2024        | ı               | 2        | 025        |     | 2026       | 202           | 7+  | Total                   |      |
| GO              |                   | 216,50           | 00,000        |             | 216,500,000     |          | 216,500,00 | 0   | 216,500    | 0,000         | 0   | 866,00                  | 0,00 |
| GF              |                   |                  | 0             |             | 0               |          |            | 0   |            | 0             | 0   |                         |      |
| SF              |                   |                  | 0             |             | 0               |          |            | 0   |            | 0             | 0   |                         |      |
| FF              |                   |                  | 0             |             | 0               |          |            | 0   |            | 0             | 0   |                         |      |
| RB              |                   |                  | 0             |             | 0               |          |            | 0   |            | 0             | 0   |                         |      |
| NB              |                   |                  |               |             |                 |          |            |     |            |               |     |                         |      |
|                 |                   |                  | 0             |             | 0               |          |            | 0   |            | 0             | 0   |                         |      |

| Click "Cost & Funds                                          | s - Last Year's CIP" on the light yellow toolbar to get to the "Cost & Funds - Last Year's Capital Improvement Program" screen.                                                                                                    |
|--------------------------------------------------------------|----------------------------------------------------------------------------------------------------|
| Cost & Funds - Last<br>Year's Recommended<br>Funds By Source | No data entry required. CBIS rolls this information over from the previous year. Review the information to make sure it is correct.  If you need to make any changes, click "Edit Grid" and enter fund sources for each fiscal year. Round dollar amounts to the nearest \$1,000 and do not include commas or decimals. Click "Save" and review the information you entered. CBIS will calculate the row and column totals. |

### Grant and Loan Programs Justification—Request

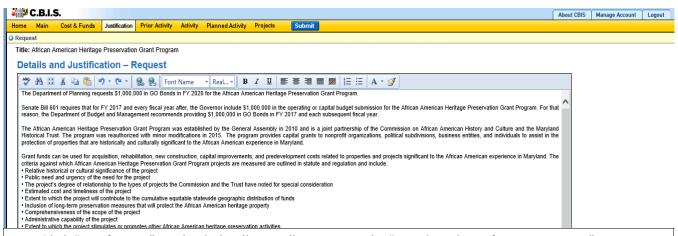

Click "Justification" on the dark yellow toolbar to get to the "Details and Justification—Request" screen.

#### Details and Justification—Request

Address the need for this program and the value of the program to your agency and the State. Provide outcome data and data that measures the amount of services that the program produces.

Outcome data: refers to the benefit that will be gained from the expenditure of capital funds. Provide an outcome measure that indicates the current achievement of the program and the outcome target value that the program will achieve. For example, "The rate of individuals who are drug free after receiving treatment will increase from 16 percent to 25 percent." Explain why the selected measure has been chosen as an outcome measure. If the target value has not been achieved, explain possible reasons. For example, reluctance of intended beneficiaries of the program to come forward, management difficulties, or constraints of federal/ State law.

Service delivery: the following three measures should be provided:

- 1. The current service volume the program provides;
- 2. The increase in the service volume expected from the funding requested; and
- 3. The total service volume which still remains to be met after the funding request.

Service volume can be measured in a variety of ways, such as numbers of individuals served, number of acres acquired, and linear feet of stream bank cleared. An example using a substance abuse program is:

- 1. 1,600 individuals are currently served;
- 2. Requested funding will result in service for 250 more individuals; and
- 3. 1,500 individuals remain to be served.

Then, discuss the gap between services provided and the services needed, and the agency's plans for addressing this gap.

### Grant and Loan Programs Justification—Request Screen (Continued)

| Details and Justifica- |
|------------------------|
| tion-Request           |
| (Continued)            |

Managing for Results (MFR). Identify which MFR goals this program affects and/or impacts. Elaborate on how this program helps to accomplish that goal. Goals and objectives are outlined in the current Maryland operating budget volumes, which are located on the DBM website under Operating Budget.

Click "Save." If you need to make any changes, update the text box directly. Click "Save" to keep the changes/additions or "Cancel" to keep the original comments.

Note: If you cut and paste from a Word document, you will lose all formatting and tables. You can add formatting after you copy and paste the text into CBIS.

#### Uploading Documents to CBIS

To upload supporting documents to a request, go to "Justification" and scroll down to "Supporting Documents" at the bottom of the page. Click "Browse" to select your document. Then, click "Upload." After you upload your document, click "Save."

To download a document you have uploaded to CBIS, click the "Download" link on the right side of the screen. You may delete a document you have uploaded by clicking the "Delete" link.

Uploaded documents must be in Excel or PDF format. You may upload signed agency request letters, backup documentation, cash flows, and fund summaries; however you *may not* upload documents in lieu of providing supporting comments.

### Grant and Loan Programs Prior Activity Screen

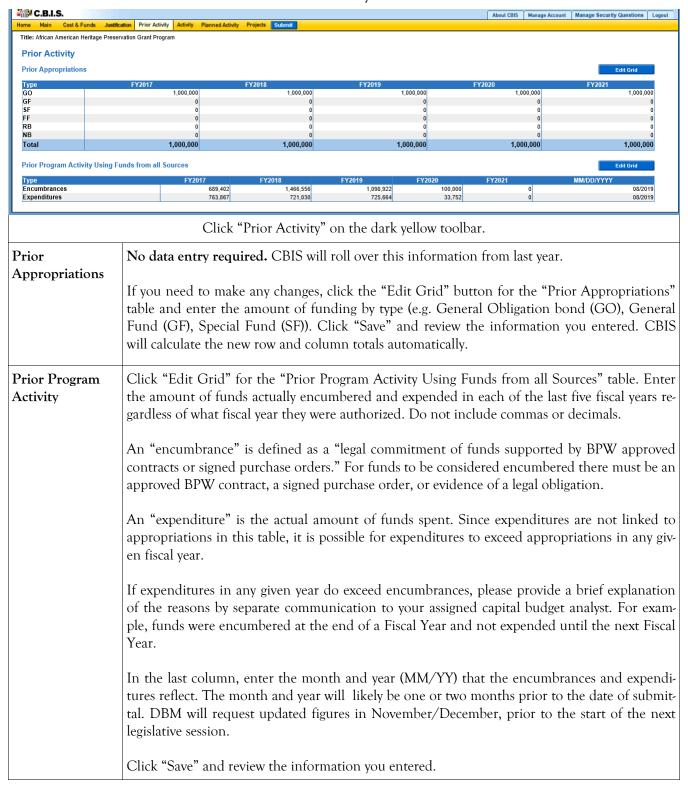

## Grant and Loan Programs Encumbrance and Expenditure Summary Screen

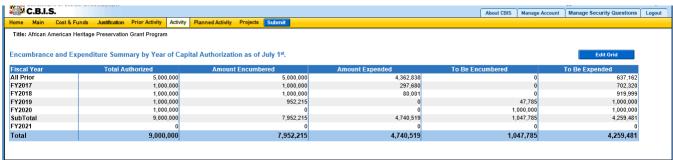

Click on "Activity" on the dark yellow toolbar.

#### Encumbrance and Expenditure Summary

Click "Edit Grid" for "Encumbrance and Expenditure Summary by Year of Capital Authorization as of July 1st." An input screen will appear with fields for entering encumbrance/expenditure data. Do not include commas or decimals.

**Note:** This section is for *grant* programs only. Do *not* complete this section for loan or guarantee programs.

This table asks for information about prior authorizations and your ability to encumber and expend funds from these authorizations. This table refers only to General Obligation Bond or PAYGO funding (General, Special, Federal Funds.)

"Total Authorized" refers to the amount appropriated by the General Assembly for the period covered by the row in which it appears.

"Amount Encumbered" refers to total funds encumbered from the authorization for that year, regardless of when they were encumbered.

"Amount Expended" refers to the total funds spent from the total funds encumbered in the row in which it appears, regardless of when the funds were spent.

In the "All Prior" row, enter the amounts authorized, encumbered, and expended since the *initiation* of the program.

**Note:** The "Total Authorized" for each fiscal year should be the same as the totals for each fiscal year on the "Prior Appropriations" chart in the "Prior Activity" screen. The "Amount Encumbered" and the "To Be Encumbered" amount should equal the "Total Authorized" in each fiscal year. The "Amount Expended" and the "To Be Expended" amount should equal the "Total Authorized" in each fiscal year.

Click "Save" and review the information you entered. CBIS will calculate the "To Be Encumbered" and "To Be Expended" columns and the "Totals" rows.

# Grant and Loan Programs Planned Activity for Current Fiscal Year Screen

| C.B.I.S.                                                                                                    | About CBIS Manage Account Manage Security Questions Logout                                                                                                    |
|----------------------------------------------------------------------------------------------------|----------------------------------------------------------------------------------------------------|
| Home Main Cost & Funds Justification Prior Activit  Title: African American Heritage Preservation Grant Progr | ,                                                                                                    |
| Planned Activity for FY 2021                                                                                  |                                                                                                    |
| Balance as of July 1 <sup>st</sup> 2020                                                                       |                                                                                                    |
| GO/GF Appropriations:                                                                                         |                                                                                                    |
| Other Funding: 0                                                                                              |                                                                                                    |
| Total Revenue: 0                                                                                              |                                                                                                    |
| Encumbrances: 0                                                                                               |                                                                                                    |
| Operating Costs: 0                                                                                            |                                                                                                    |
| Total Expenses: 0                                                                                             |                                                                                                    |
| Total Available for Next () Fiscal Year:                                                                      |                                                                                                    |
| Save Cancel                                                                                                   |                                                                                                    |
|                                                                                                    |                                                                                                    |
|                                                                                                    | Click "Planned Activity" on the dark yellow toolbar.                                                                                                    |
|                                                                                                    | 11.1 ( FV 2022 6 .1 1                                                                                                    |
|                                                                                                    | d balance for FY 2022 after the total expenses of the planned activity in FY 2021 are                                                                                                    |
| subtracted from the total i                                                                                   | revenue. Do not include commas or decimals.                                                                                                    |
| Beginning Balance                                                                                             | Enter the unencumbered balance available to the program on the first day of the cur-                                                                                                    |
|                                                                                                    | rent fiscal year. The beginning balance should be the same as the amount in the                                                                                                    |
|                                                                                                    | "SubTotal" row in the "To Be Encumbered" column on the "Activity" screen. If the                                                                                                    |
|                                                                                                    | program had no balance, enter a zero.                                                                                                    |
| GO/GF Appropriations                                                                                          | Enter the funding the program received from General Obligation Bonds and General                                                                                                    |
| OO/Of Appropriations                                                                                          | Fund appropriations for the current fiscal year.                                                                                                    |
|                                                                                                    | Tund appropriations for the current usear year.                                                                                                    |
| Other Funding                                                                                                 | Enter the funding the program received from any source other than General Funds and                                                                                                    |
|                                                                                                    | General Obligation Bonds during the current fiscal year (e.g. Special Funds or Federal                                                                                                    |
|                                                                                                    | Funds). "Total Revenue" will then calculate automatically.                                                                                                    |
|                                                                                                    |                                                                                                    |
| Encumbrances                                                                                                  | Enter the program's total anticipated encumbrances for the current fiscal year. If a "Part                                                                                                    |
|                                                                                                    | II" summary of "Projects - Current Year Planned Activity" is being submitted, this                                                                                                    |
|                                                                                                    | amount should be the same as the "Total Amount" shown in the "Current FY                                                                                                    |
|                                                                                                    | Amount" column.                                                                                                    |
|                                                                                                    |                                                                                                    |
|                                                                                                    | If there are anticipated operating expenses and indirect charges that are authorized by                                                                                                    |
| Costs                                                                                                    | law, enter this amount. "Total Expenses" and the "Total Available for Next Fiscal Year"                                                                                                    |
|                                                                                                    | will calculate automatically after you click "Save."                                                                                                    |
|                                                                                                    | Clist "Cons" and the "Decises Decreased 1" and the Total Constitution of the Constitution of the Constitut |
|                                                                                                    | Click "Save," and the "Projects - Requested" screen will appear. To view the material                                                                                                    |
|                                                                                                    | that you just entered, click the "Planned Activity" menu.                                                                                                    |
|                                                                                                    |                                                                                                    |

### Grant and Loan Programs Projects - Current Year Planned Activity Screen (Part II)

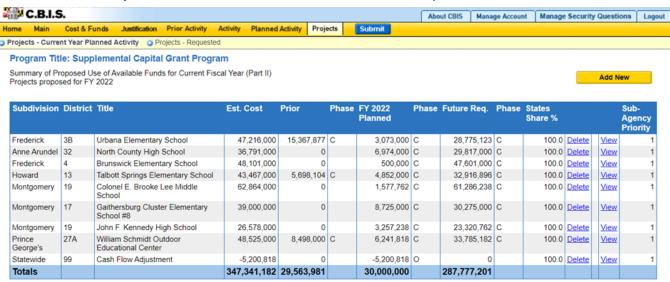

Total Funds Planned to be Encumbered in FY 2022: 30,000,000

Click "Projects" on the dark yellow tool bar, then "Projects - Current Year Planned Activity" on the light yellow toolbar.

#### Projects proposed for FY 20\_\_

Information in this screen should roll over from last year's recommendations. This list includes all authorized projects which have been, or are expected to be, encumbered during the current fiscal year. Update the list to reflect the following:

- 1. To remove a project, click "Delete" next to the project of concern. You may need to remove a project for reasons including legislative cuts, cancellation, delays in project schedules, or de-authorization.
- 2. To add a project, click "Add New." You may need to add projects due to legislative authorizations.
- 3. To review a project, click "View." Verify that the information for all projects remaining on the list is complete and accurate.

Information about the use of "Delete," "Copy," "View," and "Add New" is described below.

1. <u>Delete</u> - If CBIS rolled over a project that will not be encumbered in the current year, click "Delete" to remove the project.

**CAUTION:** Once the delete button is selected, the project is deleted and cannot be retrieved. Using the Internet back button to undelete will prompt an error in CBIS and take you to the log in screen.

### Grant and Loan Programs Projects - Current Year Planned Activity Screen (Part II) (Continued)

#### Projects proposed for FY 20\_\_ (Continued)

- 2. <u>Copy</u> If a project is proposed for funding in the next Fiscal Year, click Copy to copy the project onto "Part III Summary of Requested Projects for Capital Grant and Loan Program." Also, the Part II A will be copied onto a Part IIIA Form, so you will not need to manually reenter information. However, you may need to update information regarding the cost and schedule.
- 3. <u>View (Same as Edit)</u> CBIS will roll over projects from the previous year's submission. To edit a project, click the "View" link that corresponds with the project's name. Check the material on this screen, and the "Cost & Funds," "Matching Funds," and "Details and Scheduling" sub-menu screens.

Note: Clicking "Save" in the "Details and Scheduling" screen will bring you back to the "Main" screen for the project being reviewed. To review, add, or delete <u>additional projects</u> for the current year, click "Projects" on the dark yellow toolbar (already highlighted), then click "Projects - Current Year Planned Activity" on the light yellow toolbar and proceed as outlined in the above paragraph.

4. <u>Add New</u>- If CBIS did not roll over projects from the previous year, or the current year includes additional new projects, you must add them to the prior funded projects list. Click "Add New" and follow the instructions beginning on the next page.

Note: If your program permits redistribution of surplus funds for previously unidentified projects, add these new projects to the database by completing the screens that follow after clicking "Add New."

CBIS updates the "Projects - Current Year Planned Activity" summary page (Part II) as you enter projects. All fields are populated from data entered for individual projects. CBIS also calculates the totals for "Est. Cost," "Prior," "FY 20\_ Planned," and "Future Req." that appear on the summary page. To change information entered, click "View" on the project of concern. After making any changes, click "Save" and return to this screen to view the changes.

The "FY 20\_\_ Planned" column total should equal the "Encumbrances" amount entered on the "Planned Activity" screen. At the bottom of the project list, the "Total Funds Planned to be Encumbered in FY 20\_\_:" field pulls the Encumbrances amount from the "Planned Activity" screen.

If the "FY 20\_\_ Planned" column total is less than the "Encumbrances" amount, enter a new project entitled "Unallocated" or "Contingency." Insert "Statewide" for "Legislative District and Subdivision" in the "Main Information" screen. In the project "Cost and Funds - Last Year" screen, enter the dollar amount as "Other" in the "Last Year's Recommended Phase Breakdown by Cost" table. Enter the appropriate fund source in "Last Year's Recommended Funds by Source" table, leaving the phase code blank. The amount entered should balance the "FY 20\_\_ Planned" column total in the "Projects - Current Year Planned Activity" screen and "Encumbrances" in the "Planned Activity" screen.

If the "FY 20\_\_ Planned" column total is more than the "Encumbrances" amount, and the "Total Available for Next Fiscal Year" (Planned Activity screen) is "0," then enter a cash flow adjustment factor. To do this follow the instructions in the paragraph above except title the project "Cash Flow Adjustment" rather than "Unallocated." Calculate the amount of this "Cash Flow Adjustment" project so that the "FY 20\_\_ Planned" column total and the "Encumbrances" are equal.

# Grant and Loan Programs Projects - Current Year Planned Activity (Part IIA) Main Information Screen

| C.B.I.S.                         |                                                                                                    | About CBIS Manage Account Logout                                                                                                    |
|----------------------------------|----------------------------------------------------------------------------------------------------|----------------------------------------------------------------------------------------------------|
|                                  |                                                                                                    | Submit                                                                                                    |
|                                  | Details and Scheduling                                                                              | T. ii                                                                                                    |
| Main Information                 |                                                                                                    | Edit                                                                                                    |
|                                  | Community Parks and Playgrounds                                                                     |                                                                                                    |
|                                  | Constitution Park Improvements  Construct improvements at the park, including moving an             | d expanding the current marbles courts, renovating the restrooms and walking paths for ADA                                                                                                    |
| Description                      | accessibility.                                                                                      |                                                                                                    |
| Location                         | 450 Reservoir Avenue Cumberland MD 21502<br>Longitude:: -78.7481 Latitude:: 39.6465                 |                                                                                                    |
| Agency                           | Department of Natural Resources                                                                     | Sub-Agency Capital Grants and Loans Administration                                                                                                    |
| Legislative District             | 1C - Allegany and Washington Counties                                                               | Subdivision Allegany                                                                                                    |
| Agency Priority 0                |                                                                                                    |                                                                                                    |
| Does this Project Have a CEW? No |                                                                                                    |                                                                                                    |
| Cl                               | lick "Edit" on the "Main Inform                                                                     | ation" screen shown above.                                                                                                    |
| Project Title                    | For existing projects, the name                                                                     | of the project will appear as previously entered.                                                                                                    |
|                                  | what is being accomplished (e jects that include new construction beginning of the project title at | the project title needs to include a descriptor about g. renovation, expansion, remediation, etc.). For proction only, the word "new" should be included at the ad an additional descriptor is not needed.  has, or colons. Do not use symbols (e.g. write "and" |
|                                  | instead of "&"), dashes, semice                                                                     | lons, or obscure abbreviations and acronyms.                                                                                                    |
| Description                      | it is blank, insert a brief descrifirst sentence should begin wit                                   | ver from your prior request. If this is a new project or<br>otion of what the project proposes to accomplish. The<br>h a verb such as design, construct, renovate, etc. This<br>h and four to eight sentences long.                                              |
| Address/Coordinates              | There is no need to enter the already been funded.                                                  | address and longitude/latitude for a project that has                                                                                                    |
| Legislative District             | Select the legislative district i menu. Legislative districts can                                   | n which the project is located from the drop-down<br>be located at:                                                                                                    |
|                                  | https://mdpgis.mdp.state.md.u                                                                       | us/Legis_District/index.html                                                                                                    |
|                                  | NOTE: Legislative Districts were                                                                    | last updated on February 1, 2022.                                                                                                    |
| Subdivision                      | Enter the subdivision (county of the drop-down menu.                                                | or Baltimore City) in which the project is located from                                                                                                    |
| Agency Priority                  | No entry required or available                                                                      | •                                                                                                    |
| Does This Project Have a CEW?    | You do not need to fill in a C been funded. Click "No."                                             | ost Estimate Worksheet for a project that has already                                                                                                    |

# Grant and Loan Programs Projects - Current Year Planned Activity Cost & Funds Screen (Part IIA)

| Projects - Curren                                                                                                    |                                                                                                    | rojects Submit                                                                                                    |                                                                                                    |                                                                                                    |                                                                                                    |                                                                                                    | Security Questions Logout                                                                                                    |
|----------------------------------------------------------------------------------------------------|----------------------------------------------------------------------------------------------------|----------------------------------------------------------------------------------------------------|----------------------------------------------------------------------------------------------------|----------------------------------------------------------------------------------------------------|----------------------------------------------------------------------------------------------------|----------------------------------------------------------------------------------------------------|----------------------------------------------------------------------------------------------------|
| Main Ocost & Funds Matching Funds Details and Sche Cost & Funds - Last Year Program Title: Community Parks and Playgrounds Project Title: Martin Sutton Park - Walking and Exercise Tra                                                                                                    | duling                                                                                                    | lopeus Scholland                                                                                                    |                                                                                                    |                                                                                                    |                                                                                                    |                                                                                                    | Edit Grid                                                                                                    |
| Acquisition Construction Construction Constr | FY2021<br>0<br>0<br>29,500<br>0<br>0<br>29,500                                                                                                    | FY2022<br>0<br>0<br>0<br>0<br>0<br>0<br>0<br>0                                                                                      | FY2023<br>0<br>0<br>0<br>0<br>0<br>0                                                                                                    | FY2024<br>0<br>0<br>0<br>0<br>0<br>0                                                                                                    | FY2025<br>0<br>0<br>0<br>0<br>0<br>0                                                                                                    | FY2026+<br>0<br>0<br>0<br>0<br>0<br>0                                                                                                    | Total 0 29,500 0 29,500                                                                                                    |
| Prior   Phase                                                                                                    | 2021 Phase 29,500 C 0 0 0 0 29,500 0 29,500                                                                                                    | 2022 Phase 0 0 0 0 0 0 0 0 0 0 0 0 0 0 0                                                                                            | 2023 Phase 0 0 0 0 0 0 0 0 0 0 0 0 0                                                                                                    | 2024 Phase 0 0 0 0 0 0 0 0 0 0 0 0 0 0 0 0 0 0 0                                                                                                    | 2025 Phase 0 0 0 0 0 0 0 0 0 0 0 0                                                                                                    | 2026+ Phase 0 0 0 0 0 0 0 0 0 0 0 0 0                                                                                                    | Total 29,500 0 0 29,500 0 29,500 0 29,500                                                                                                    |
|                                                                                                    | Click "C                                                                                                    | Cost & Fun                                                                                                    | ds" on the li                                                                                                    | ght yellow to                                                                                                    | oolbar.                                                                                                    |                                                                                                    |                                                                                                    |
| Recommended Phase<br>Breakdown by Cost                                                                                                    | the total primation own new project umn by typencumberen nearest \$1, Click "Savand column                                                                               | roject cost, or from last t, enter the pe of activited for the pool of and do e" and rever totals ar                                | regardless of<br>year. If the is<br>prior dollar<br>ty. In the fisc<br>project in the<br>not include<br>iew the infor                                                                                          | the source of information amount all cal year colucte appropriation commas or emation you the "Match"                                                                                                    | of funding. C<br>did not roll<br>ocated for th<br>mns, enter the<br>te field. Roun<br>decimals.                                               | CBIS should a cover or you a is project in the amount of a dollar and dollar and dollar  | Cost." Enter<br>roll this infor-<br>need to add a<br>the Prior col-<br>of funds to be<br>nounts to the<br>ulate the row<br>e "Last Year's                                                                                                    |
| Recommended Funds By<br>Source                                                                                                    | quired dat<br>authorized<br>from last y<br>cated for the<br>In the fisc<br>nearest \$1<br>dition, ent<br>quisition, has to sep<br>Click "Sav<br>and column<br>State fund | a by fiscal or to be reear. If no danis project is all year colonomy, do not the phase? It and revers and revers available to table | year and pro-<br>equested for to<br>ata is present<br>in the "Prior"<br>umns, enter<br>of include co-<br>se of activity of<br>Construction,<br>ent phases.<br>iew the infor-<br>he "Match" is<br>and to be re- | ject phase. he project. the project. the State for the State for the State for the state for the sta | Enter only the CBIS should the type of Stands to be recimals) in the funds. Use (in ment, respect a entered. CE project cost in the dollar am | ne amount of roll this information of the roll this information of the roll the roll that the roll that the roll t | Enter the resof State funds ormation over reviously allowant and to the field. In additional control of the columns of the columns of the col |

# Grant and Loan Programs Projects - Current Year Planned Activity Matching Funds Screen (Part IIA)

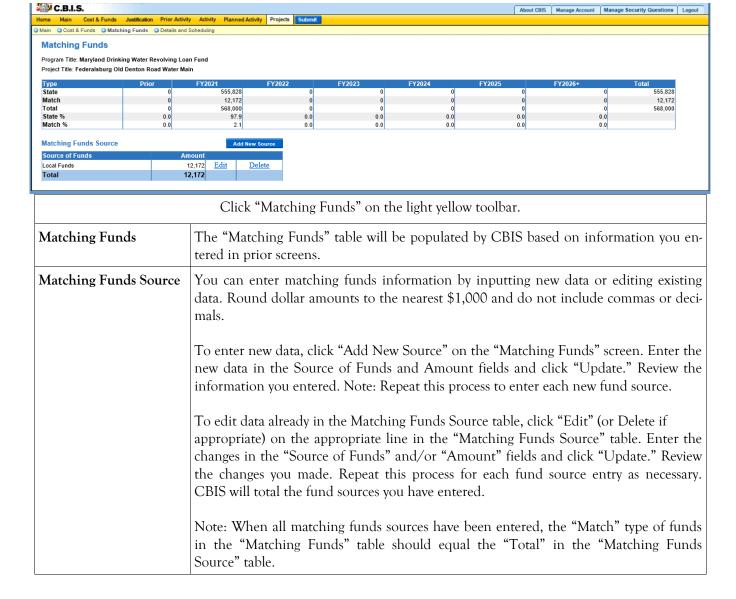

#### Grant and Loan Programs

#### Projects - Current Year Planned Activity Details and Scheduling Screen (Part IIA)

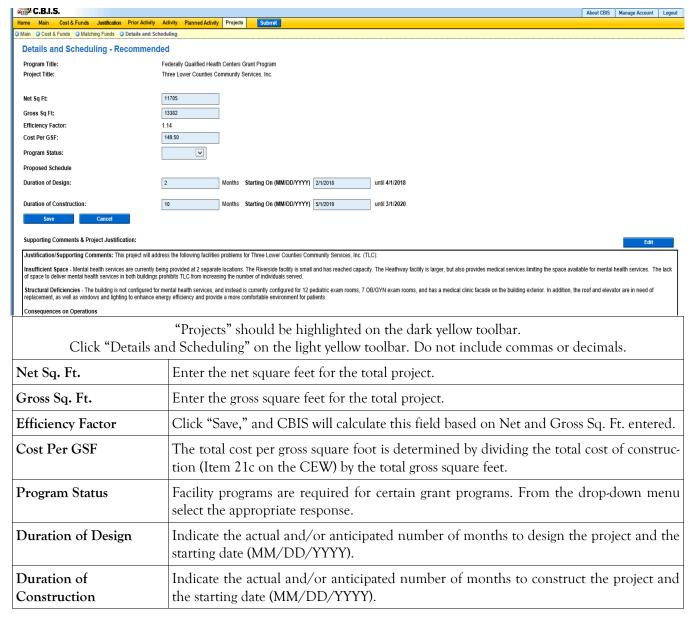

# Grant and Loan Programs Projects - Current Year Planned Activity Details and Scheduling Screen (Part IIA) (Continued)

| Supporting Comments & Project Justification | OPTIONAL. Provide a brief summary of the facility problem, how the problem has interfered with the delivery of services, how this project will solve the problem, and the outcomes expected.  Click "Save" and review the information you entered. If the design and construction                                                                                 |
|---------------------------------------------|----------------------------------------------------------------------------------------------------|
|                                             | data was entered, CBIS will calculate the end dates for design and construction.                                                                                                    |
| Uploading Documents to CBIS                 | OPTIONAL. If you wish to upload supporting documents to a request, go to the "Details and Scheduling" screen and scroll down to Supporting Documents at the bottom of the page. Click "Browse" to select your document and then click "Upload." After uploading your document, click "Save" to avoid losing changes you made to the supporting comments section . |
|                                             | To download a document you have uploaded to CBIS, click the "Download" button on the right side of the screen. To delete a document you have uploaded, click the "Delete" button.                                                                                                    |
|                                             | Uploaded documents must be in Excel or PDF format. Agencies may upload signed agency request letters, backup documentation, cash flows, and fund summaries. Agencies may not upload documents in lieu of providing supporting comments.                                                                                                    |

# Grant and Loan Programs Projects - Requested Screen (Part III)

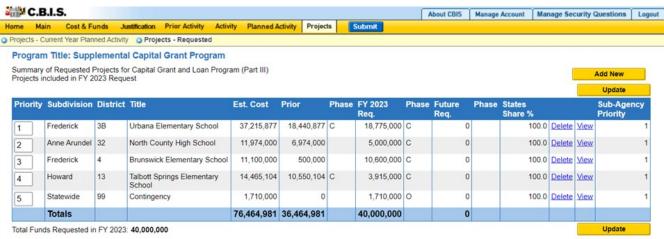

Click "Projects" on the dark yellow toolbar.

"Projects - Requested" will automatically be highlighted on the light yellow toolbar.

If you are already working in the "Projects" menu, you may need to click "Projects - Requested" on the light yellow toolbar. Click "View" to see details of a project in the same tab or click "New Tab" to view in a separate tab.

| toolbar. Click "View" to              | see details of a project in the same tab or click "New Tab" to view in a separate tab.                                                                                                    |
|---------------------------------------|----------------------------------------------------------------------------------------------------|
| Projects Included in FY<br>20 Request | Information in this screen should roll over from last year's recommendations. This list includes all recommended projects in the last fiscal year. Update the list to reflect the following:                                                                                                    |
|                                       | <ol> <li>Removal of projects from the list because prior year funding comprised all the funding that will be requested for the project. To remove a project, click Delete next to the project of concern.         CAUTION: Once the "Delete" button is clicked, the project is deleted and cannot be retrieved. Using the Internet Back button to undelete will prompt an error in CBIS and take you to the log in screen.     </li> <li>Addition of new projects being requested for the first time. To add a project, click "Add New."</li> <li>Verification that the information for all projects on the list is complete and accurate. To review information, click "View" and an "Edit" screen will appear.</li> <li>Once a project is added, you can "View" and "Delete." These commands will appear to the right of the project title. Click "View" to access to the sub-menus for each pro-</li> </ol> |
|                                       | ject.                                                                                                    |
| Total Funds Requested in FY 20:       | "Total Funds Requested in FY 20:" indicates how much funding is being requested in the current year. This field pulls the amount entered in the program-level "Cost & Funds - Request" screen (located in the dark yellow toolbar). Use this function to verify that the sum of the funding requested for each project equals what was requested for that year in the "Cost & Funds - Request" screen.                                                                                                    |

# Grant and Loan Programs Projects - Requested Main Screen (Part IIIA)

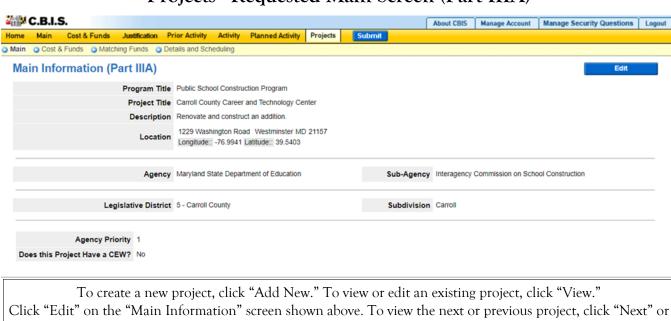

|               | reate a new project, click "Add New." To view or edit an existing project, click "View." he "Main Information" screen shown above. To view the next or previous project, click "Next" or "Back".                                                                                                    |
|---------------|----------------------------------------------------------------------------------------------------|
| Project Title | For existing projects, the name of the project will appear as previously entered.                                                                                                    |
|               | For new projects, the end of the project title needs to include a descriptor about what is being accomplished (e.g. renovation, expansion, remediation, etc.). For projects that include new construction only, the word "new" should be included at the beginning of the project title and an additional descriptor is not needed.                                                                                                    |
|               | Titles can use hyphens, commas, or colons. Do not use symbols (e.g. write "and" instead of "&"), dashes, semicolons, or obscure abbreviations and acronyms.                                                                                                    |
| Description   | This section should be one paragraph and four to eight sentences long. Describe the project. The first sentence should start with a verb such as construct, renovate, or convert. Include the NSF and GSF from the facility program (if a program was submitted and approved by OCB), which should also be the same as the NSF and GSF that is used in the CEW. Next, include what the project is, and where the project is located. Cite any significant secondary purpose (e. g. renovate an existing building as part of a project to construct an addition to the building). If there are phases to the project, indicate the number of phases and describe each of them. Finally, include a generalized statement of the rationale, which will provide the justification for the project. |
| Location      | Enter the project's street address and longitude/latitude <u>in decimal degrees</u> (-76.621972, 39.301324). You can find your project's longitude and latitude at the Department of Planning's <u>Interactive Maps</u> webpage. Click on the <u>Growth and Conservation Overlays</u> interactive map. If the project's location is yet to be determined, put "N/A" in the address and longitude/latitude fields.                                                                                                    |
| Agency        | No data entry required. CBIS will populate this field.                                                                                                    |
| Sub-Agency    | No data entry required. CBIS will populate this field.                                                                                                    |

# Grant and Loan Programs Projects - Requested Main Screen (Part IIIA) (Continued)

| Legislative District             | Select the legislative district in which the project is located from the drop-down menu. Legislative districts can be located at:                                                                                                    |
|----------------------------------|----------------------------------------------------------------------------------------------------|
|                                  | https://mdpgis.mdp.state.md.us/Legis District/index.html                                                                                                    |
|                                  | NOTE: Legislative Districts were last updated on February 1, 2022.                                                                                                    |
| Subdivision                      | Enter the subdivision in which the project is located from the drop-down menu.                                                                                                    |
| Agency Priority                  | This field is not populated by CBIS until you have entered all your projects. Once you have done so, manipulate the project order from the "Projects - Requested" screen as described on page 124.                                          |
| Does This Project<br>Have a CEW? | Indicate if a Cost Estimate Worksheet is available for this project by clicking on "Yes" or "No." If you click "Yes," a "CEW" option will appear on the light yellow toolbar. Instructions for completing a CEW are included in Section IX. |
| Click "Save." For the            | "Save" command to function, at minimum the "Title" and "Agency" fields must be com-                                                                                                    |

Click "Save." For the "Save" command to function, at minimum the "Title" and "Agency" fields must be complete. If this information is complete, the "Main Information" screen will re-appear, showing all of the information that you entered. To move to another menu, click on the desired menu option on the dark yellow toolbar.

### Grant and Loan Programs Projects - Requested Cost & Funds Screen (Part IIIA)

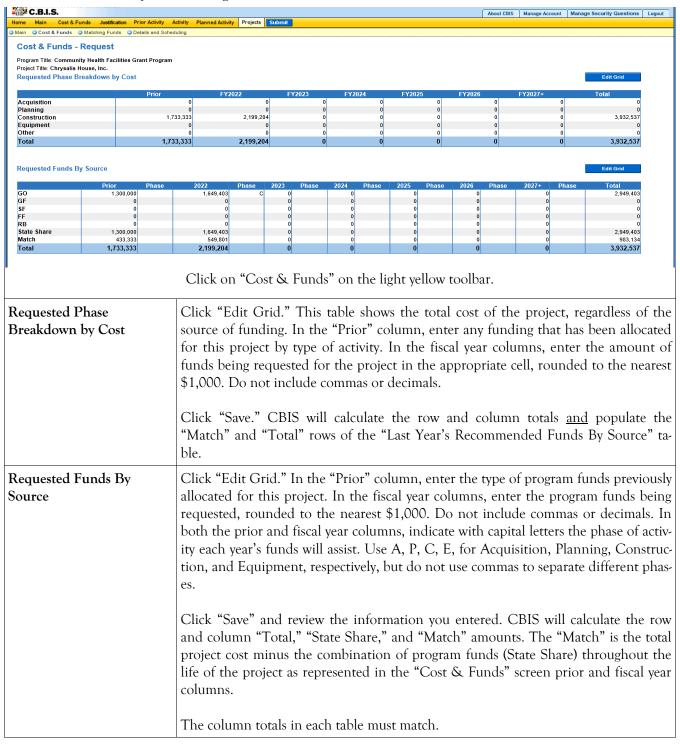

## Grant and Loan Programs Projects - Requested Matching Funds Screen (Part IIIA)

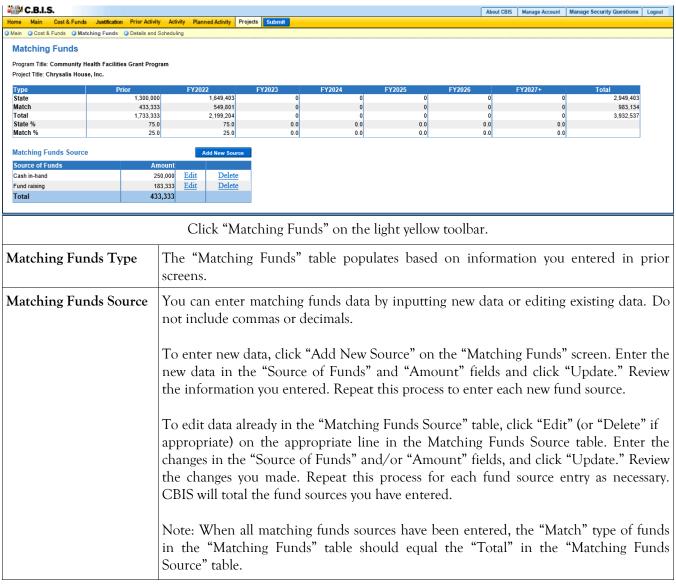

# Grant and Loan Programs Projects - Requested Details and Scheduling Screen (Part IIIA)

| C.B.I.S.                                                                                                    | About CBIS Manage Account Logout                                                           |
|----------------------------------------------------------------------------------------------------|--------------------------------------------------------------------------------------------|
| Home Main Cost & Funds Justification Prior Activity Activity Planned Activity Projects  Main Cost & Funds Justification Prior Activity Activity Planned Activity Projects  Submit                                                                                                    |                                                                                            |
| Details And Scheduling - Requested                                                                                                    |                                                                                            |
|                                                                                                    | derally Qualified Health Centers Grant Program                                             |
|                                                                                                    | Itimore Medical System, Inc.                                                               |
| Proposed Net Square Feet                                                                                                    | Add New Area                                                                               |
| Area Name Square Feet                                                                                                    |                                                                                            |
| Net Sq Ft: 32                                                                                                    | 2200                                                                                       |
|                                                                                                    | 310                                                                                        |
| Efficiency Factor: 1.3                                                                                                    |                                                                                            |
| Cost Per GSF: 27                                                                                                    | 70.56                                                                                      |
| Program Status:                                                                                                    | V                                                                                          |
| Proposed Schedule                                                                                                    |                                                                                            |
| Duration of Design: 5                                                                                                    | Months Starting On (MM/DD/YYYY) 7/1/2019 until 12/1/2019                                   |
| Duration of Construction: 9                                                                                                    | Months Starting On (MM/DD/YYYY) 7/1/2020 until 4/1/2021                                    |
| Save Cancel                                                                                                    |                                                                                            |
| Supporting Comments & Project Justification:                                                                                                    |                                                                                            |
| The Department of Health requests \$86,769 for Baltimore Medical System, Inc.                                                                                                    |                                                                                            |
| Facility Problem(s)- lack of dental care in the community - More than 42,000 adults visited the emergency room for chronic dental conditions in 2016. Many Maryland residents lack access to oral health care and experience preventable oral disease. Access to oral health care                                                   |                                                                                            |
| remains a serious issue for low-income children and adults.                                                                                                    |                                                                                            |
| Analysis of Service Problem  Ballimore Medical System, Inc. (BMS) does not currently provide oral health care services and refers patients to community partners/specialists for dental care. A BMS Health Needs Assessment (March, 2016) noted patients were requesting BMS to include oral health care services in their centers. |                                                                                            |
|                                                                                                    |                                                                                            |
| Click "Details and Scheduling" on the light yellow toolbar.                                                                                                    |                                                                                            |
| If you linked your CEW to the "Details and Scheduling" screen, the dates of the design and construction periods and the NSF/                                                                                                    |                                                                                            |
|                                                                                                    |                                                                                            |
| GSF fields on this screen should already be populated. If not, manually enter the information as described below.                                                                                                    |                                                                                            |
|                                                                                                    |                                                                                            |
| Note: Do not include commas or decimals.                                                                                                    |                                                                                            |
|                                                                                                    | Twee. 20 not include command of decimals.                                                  |
| Net Sq. Ft                                                                                                    | Enter numerical value if applicable.                                                       |
| - · · · · · · · · · · · · · · · · · · ·                                                                                                    |                                                                                            |
| Casas Sa. Et                                                                                                    | Enter numerical value if applicable                                                        |
| Gross Sq. Ft                                                                                                    | Enter numerical value if applicable.                                                       |
|                                                                                                    |                                                                                            |
| Efficiency Factor                                                                                                    | Click "Save," and CBIS will calculate this field based on the NSF and GSF entered.         |
|                                                                                                    |                                                                                            |
| C D CCE                                                                                                    |                                                                                            |
| Cost Per GSF                                                                                                    | The total cost per gross square foot is determined by dividing the total cost of construc- |
|                                                                                                    | tion (Item 21c on the CEW) by the total gross square feet.                                 |
|                                                                                                    |                                                                                            |
| Program Status                                                                                                    | Facility programs are required for certain grant programs. Select the appropriate status   |
| 5                                                                                                    | from the drop-down menu.                                                                   |
|                                                                                                    | nom the drop-down ment.                                                                    |
| Design Period (Months)                                                                                                    | Enter the duration of design in months.                                                    |
| Design Ferrod (Wortens)                                                                                                    | Enter the duration of design in months.                                                    |
| D . D . 1/0 .                                                                                                    |                                                                                            |
| Design Period (Starting                                                                                                    | Enter the actual or anticipated date design begins (MM/DD/YYYY). Click Save, and           |
| On)                                                                                                    | CBIS will calculate the design completion date.                                            |
|                                                                                                    |                                                                                            |
| Construction Period                                                                                                    | Enter the duration of construction in months.                                              |
| (Months)                                                                                                    |                                                                                            |
| (                                                                                                    |                                                                                            |
| Construction Period                                                                                                    | Enter the actual or anticipated date construction begins (MM/DD/YYYY). Click               |
|                                                                                                    | •                                                                                          |
| (Starting On)                                                                                                    | "Save," and CBIS will calculate the construction completion date.                          |
| Click "Save. "To edit the "Supporting Comments & Project Justification", click on the "Edit" button.                                                                                                    |                                                                                            |
| There have. To eath the happorting Comments & Project Justineation, there on the Butt hutton.                                                                                                    |                                                                                            |
|                                                                                                    |                                                                                            |

### Grant and Loan Programs Projects - Requested Details and Scheduling Screen (Part IIIA) (Continued)

Supporting
Comments &
Project
Justification

To edit the "Supporting Comments & Project Justification", click the "Edit" button.

Expand on the information included in the project description. Describe and justify the project in sufficient detail to indicate clearly the nature of the work to be funded. Include the size of the facility in NSF and GSF, what the scope of the project is, its location, a description of the services that the facility provides and the specific kinds of clients who receive the services, and any secondary components of the project, if applicable. Address facility problems, causes of the problems, and consequences to the delivery of services. Describe how the project will resolve the facility problems described. Be sure to provide quantitative data, when possible and where appropriate, to support the project justification, such as the number of clients who need to be served, are currently being served, and will be served upon completion of the project. Also, indicate if there are any secondary objectives, or if the scope of the problem goes beyond what has been indicated above. Explain if there are any issues that must be addressed, such as historic preservation or project phasing.

All numbers in the write-up (NSF, GSF, etc.) must agree with supporting documents such as the CEW or other sections of the CBIS worksheet. Explain any changes to the project scope and schedule since the part I/II facility program (if applicable) was approved or since the publication of the current CIP.

In developing the supporting comments, three issues should be addressed. They are:
1) descriptions of the facility problem(s), 2) consequences of the facility problem(s), on service delivery, and 3) outcomes.

**Facility Problem(s).** Generally, four types of facility problems may characterize a project: insufficient space, functional inadequacy of existing space, obsolescence or deficiencies in existing space, and location as a barrier to client services. One or more of the facility problems can be involved in a project.

- Insufficient space means that more space is needed for a function than is currently available. This may occur because standards require more space or an increase in users has resulted in overcrowding in the existing space. For example, an increase of patients at a health facility may result in the need for more clinical space.
- Functional inadequacy of space means that the physical characteristics of the existing space must be changed so that it can be more effectively utilized for the designated purpose. For example, using space for clinical examinations that was previously used for radiological services would have to be changed for the more effective delivery of the clinical services.
- Obsolescent/deficient space means that the space is outdated or defective. Examples include leaking roofs, buildings not in compliance with codes, and HVAC systems with inadequate capacity.
- Location as a barrier to client services means that the location of an existing facility is not suitable for providing services as intended. For example, a health clinic that primarily serves low-income populations and is located far from public transportation may have to be relocated to be more accessible.

Consequences on Operations/Service Delivery. After describing a facility problem, state its consequences on the operations within the building and the delivery of services from the building. For example, did the lack of sufficient space cause the school to turn away students? Also, if applicable, discuss how adapting the existing facility would not be sufficient to deliver services effectively. For example, accepting more students, without increasing available space, might create overcrowded classes.

### Grant and Loan Programs Projects - Requested Details and Scheduling Screen (Part IIIA) (Continued)

# Supporting Comments & Project Justification (Continued)

**Outcomes.** Discuss the outcomes that are expected to occur as a result of an effectively delivered service. An outcome means the desired improvement in the condition or situation of the customers that arises from use of a State agency's services. For example, increased space for prison housing might reduce the number of inmates harmed as a result of unsafe housing conditions.

<u>Use quantitative data to help justify your project</u>. For example, if insufficient space is the facility problem, then quantify the shortfall and cite the space standards used to arrive at the determination. Service/operations problems should also be measured using quantitative data. Referring to the above examples, state the number of students turned away from classes due to overcrowding. Measurement of outcomes is particularly important because it indicates the degree to which the project's services are meeting the customer's needs. In the above prison example, data could be provided indicating the number of "safety incidents."

Note: OCB recommends cutting and pasting from Word by clicking on the Paste Plain Text button and doing all formatting in CBIS.

Click "Save." Scroll down to upload supporting documents to CBIS.

#### Uploading Documents to CBIS

To upload supporting documents to a request, go to the "Details and Scheduling" screen and scroll down to "Supporting Documents" at the bottom of the page. Click "Browse" to select your document and then click "Upload." After uploading your document, click "Save" to avoid losing any changes.

To download a document you have uploaded to CBIS, click on the "Download" button on the right side of the screen. To delete a document you have uploaded, click "Delete."

Uploaded documents must be in Excel or PDF format. Agencies may upload signed agency request letters, backup documentation, cash flows, and fund summaries. Agencies may not upload documents in lieu of providing supporting comments.

When finished with the "Details and Scheduling" screen, return to the "Projects - Requested" screen and continue entering projects. There is no need to complete the "Operating Impact" screen for projects funded through a grant or loan program.

### Grant and Loan Programs Projects - Requested Screen (Part III)

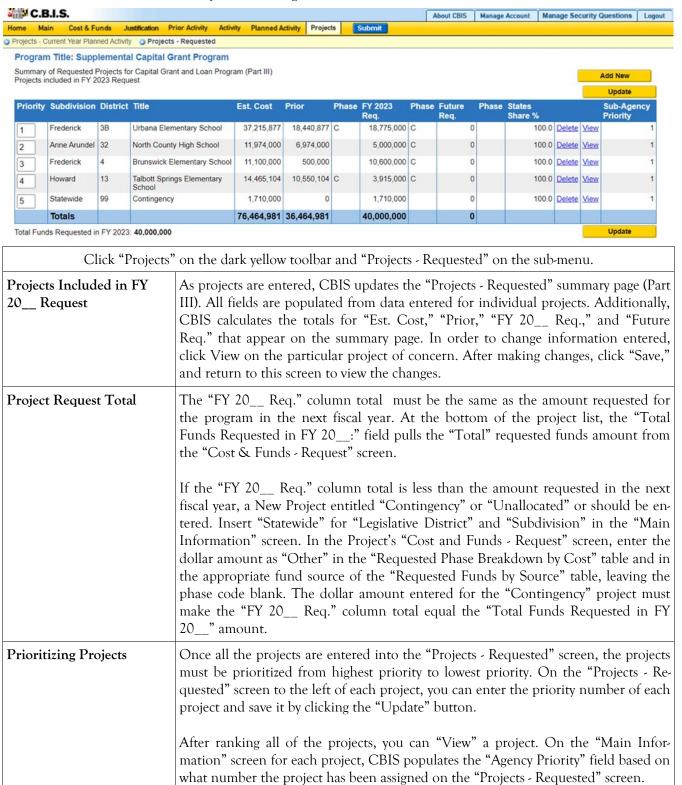

#### Grant and Loan Programs How to Print Your Request

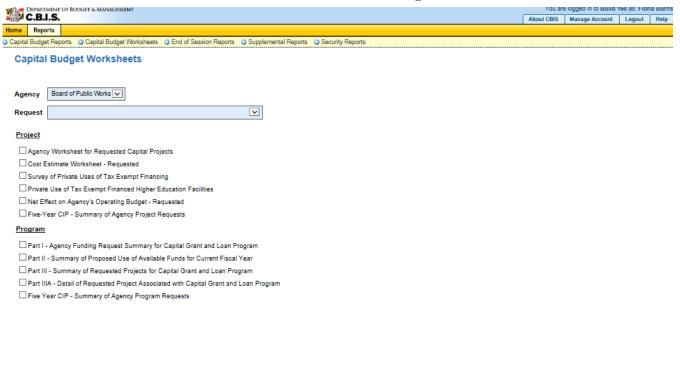

Go to the "Home" screen and click "View Reports" on the light yellow toolbar. Next, click "Capital Budget Worksheets." Select the agency from the drop down menu beside "Agency." Depending upon your selection, CBIS will present you with additional drop down menus for "Sub-Agency," "Request," and "Project." Select the request and the project you wish to print (select "All" or a specific project if you wish to print the projects within a program). Beneath the drop down menus, click the boxes you wish to print for Part I - Agency Funding Request for Capital Grant Loan Program," "Part II - Summary of Proposed Use of Available Funds for Current Fiscal Year," "Part III - Summary of Requested Projects for Capital Grant and Loan Program," and "Part IIIA - Detail of Requested Project Associated with Capital Grant and Loan Program, also click the boxes for "Cost Estimate Worksheet - Requested" and "Net Effect on Agency's Operating Budget - Requested."

- Scroll to the bottom of the page and click "Generate Reports." A window will open showing the output file in an Adobe format. Print or save your selection using the tool bar icons at the top of the Adobe output screen.
- For an output format other than Adobe for an individual project, click "Select Output Format." A drop-down menu will appear, allowing you to select PDF (Adobe), Excel, or Word as alternative output formats. Click "Generate Reports," and a second window will appear showing the output file in the format selected.
- If you uploaded attachments, you can download and print them from this screen.

NOTE: You may need to enable pop-ups in your internet browser.

#### Grant and Loan Programs How to Print Your Request

#### NOTE:

- If your assigned CBIS role is an *Agency User*, clicking **Submit** will forward the request to your Agency Manager. After submitting the budget request, the Agency User can only view, not change, the submission. If changes are required, the Agency Manager can edit the material before submitting it to OCB. Alternatively, the Agency Manager can return the submission to the Agency User for changes by clicking on the "Main Information" screen. Click the **Edit** button, click *Request Status* and select *Unsubmit* from the drop-down menu. Click **Save** to exit the edit screen and to save the information in CBIS.
- If your assigned CBIS role is an Agency Manager, clicking Submit will forward the request to OCB. After
  OCB receives the request, the Agency Manager can only view, not change, the submission. If changes are required, contact your OCB budget analyst and they will unsubmit the request. Your OCB budget analyst may
  also return the submission to the Agency Manager if the submission is deemed to be incomplete, inaccurate,
  or incoherent.

#### How to submit your request:

Print and review a copy of the forms before submitting your request to OCB. After reviewing the request forms for accuracy, return to the "Main" screen for the project and click the blue **Submit** button as shown below.

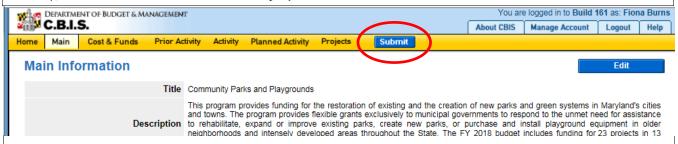

If you are submitting your request after the August 15th deadline, CBIS will warn you that you are submitting after the deadline; click "Continue."

Your request is now submitted and you will no longer be able to edit your submission. Refer to the capital budget instructions circulated in May of each year for further steps.